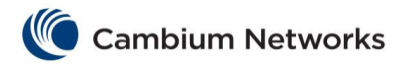

## cnMatrix OOB Parameters and Commands

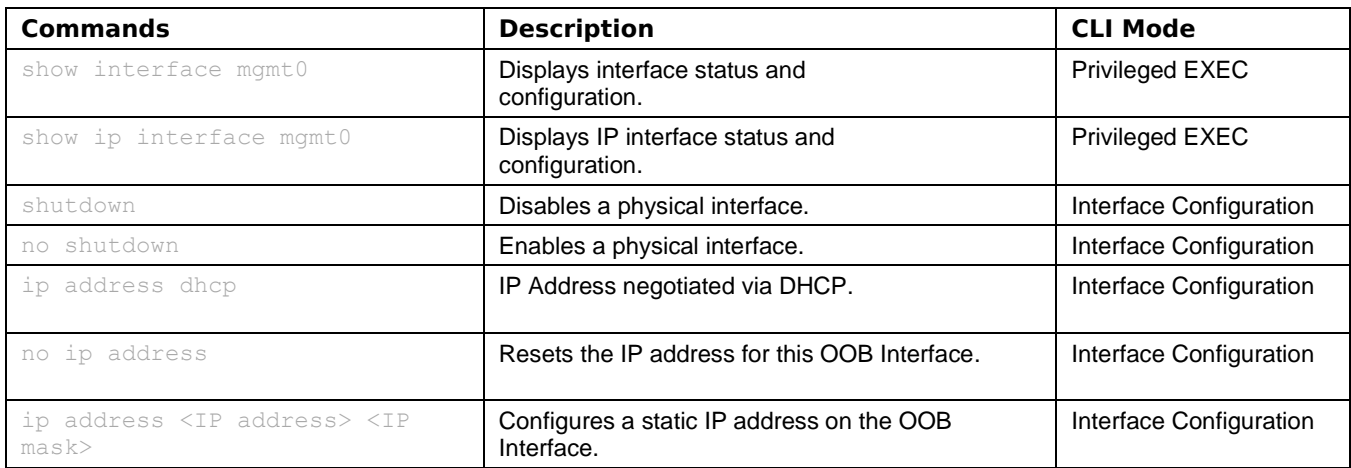